## **BREVE GUIDA PER NUOVA FIRMA DIGITALE DA USARE SE HAI GIA' LA VECCHIA CHIAVETTA ARUBAKEY**

**Se ti sta per scadere la Firma Digitale, come ti è già stato scritto sulla pec NON è possibile richiedere il rinnovo del certificato inserito mediante procedura online.**

**Il Consiglio Nazionale Geometri e Geometri Laureati ha stipulato una nuova convenzione che prevede il rilascio della firma digitale qualificata completa di certificato di Ruolo e di autenticazione CNS.**

**Se non hai già provveduto ad acquistare la nuova Card, accedi al portale www.cassageometri.it nella sezione**

**"Area riservata" e richiedila attraverso la procedura guidata.**

## **DEVI AVERE**

- **firma digitale ancora utilizzabile (non scaduta)**
- **nome utente e password per cassageometri (la tua matricola)**
- **nome utente e password aruba (LOGIN: XX34567@aruba.it e passw)**

*Se le hai smarrite puoi utilizzare le procedure online per richiedere azzeramento password come per la tua email.*

## **QUINDI:**

- **1- VAI SU www.cassageometri.it**
- **2- area riservata (entri con numero matricola e passw)**
- **3- clicchi su "richiedi firma digitale)**
- **4- convenzioni**
- **5- scegliere ordine provinciale di appartenenza (es. Mondovì)**
- **6- Accedi con nome utente e password aruba (LOGIN: XX34567@aruba.it e passw)**
- **7- clicchi su FIRMA DIGITALE SCOPRI**
- **8- cns sim card da Euro 15,00 più iva**

**dopo occorre seguire la procedura guidata, inserendo tutti i tuoi dati ecc...**

**alla fine potrai procedere al pagamento direttamente online tramite carta di credito oppure riceverai una email da aruba relativo all'ordine effettuato e li potrai selezionare un altro tipo di pagamento**

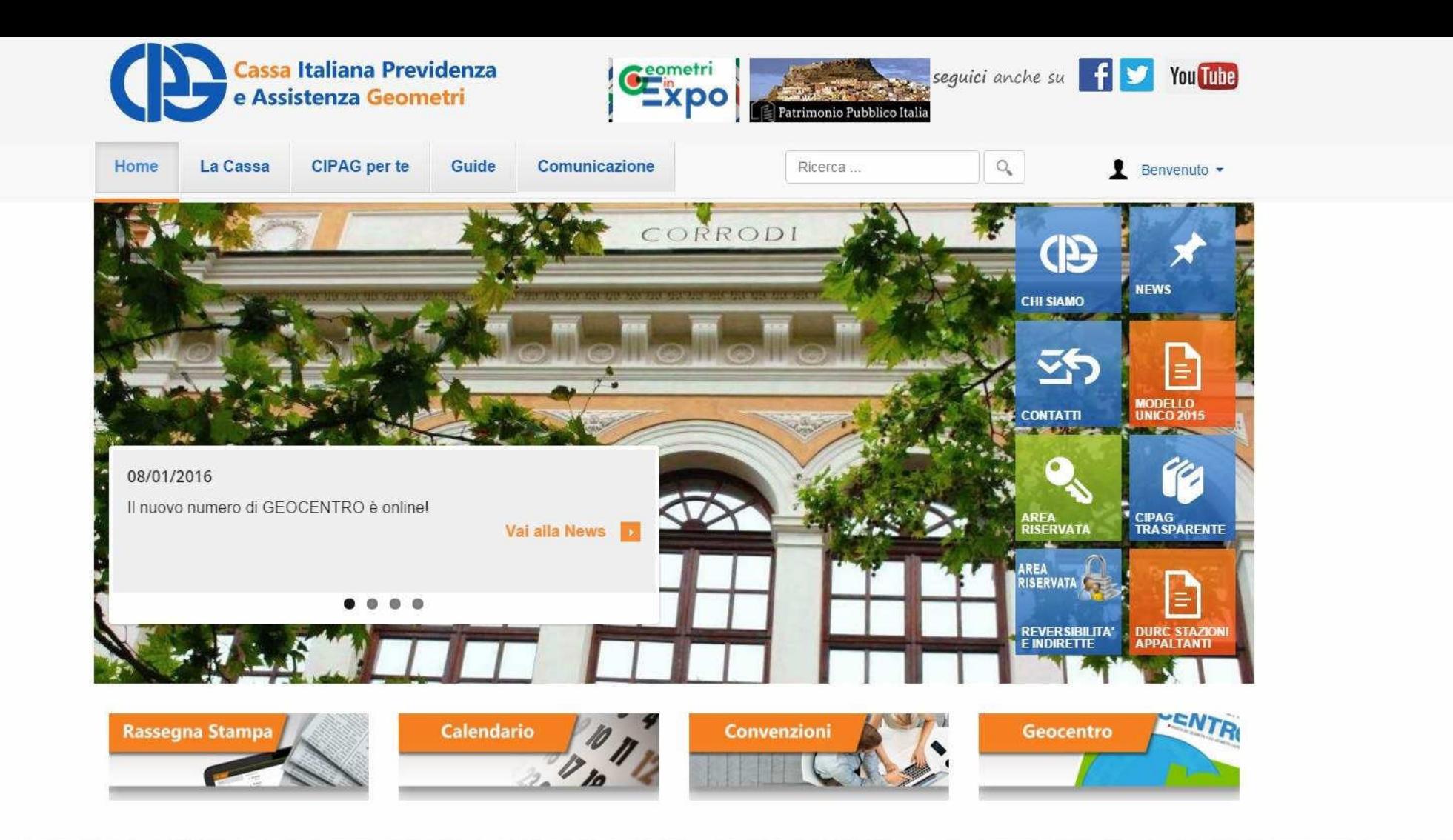

Visita i siti nazionali dei Geometri in rete

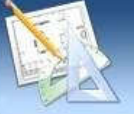

# CASSA GEOMETRIIt

8

Vademecum

pagamento

Il servizio consente all'associato

di chiedere la restituzione dei

contributi versati in eccesso

where the control of the control of the control of the control of the control of the control of the control of

entro dieci anni dall'avvenuto

Domanda Rimborso

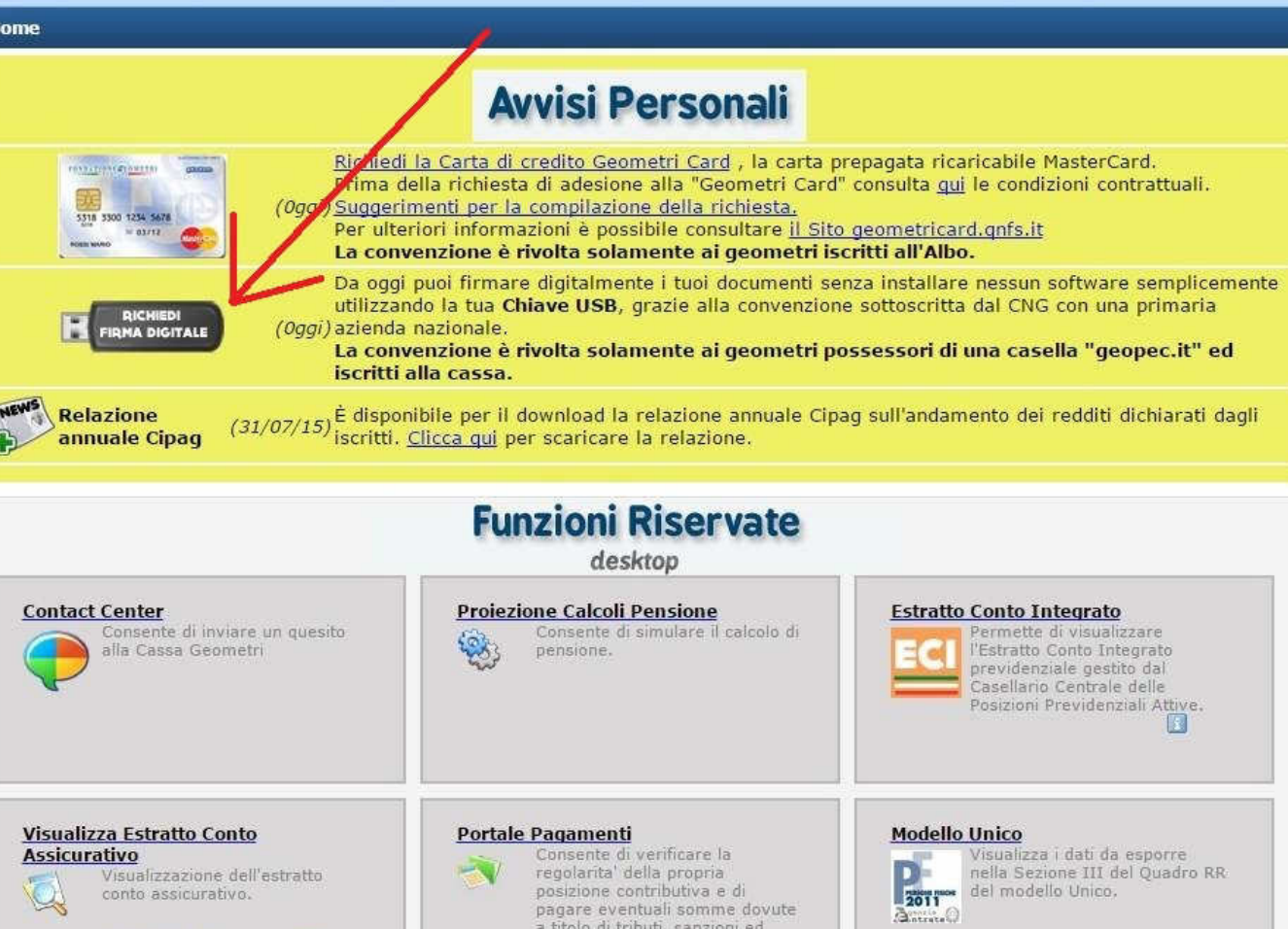

interessi.

certificata.

 $\sum$ 

Certificato di Regolarita' Contributiva

regolarita' contributiva

direttamente sulla propria

casella di posta elettronica

Attraverso questa funzione e'

possibile ricevere il certificato di

 $\Box$ 

B

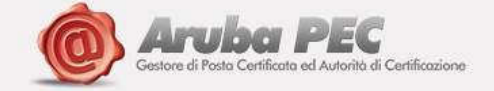

#### POSTA CERTIFICATA | FIRMA DIGITALE | MARCA TEMPORALE | FATTURAZIONE PA | TUTTI I PRODOTTI | CONVENZIONI

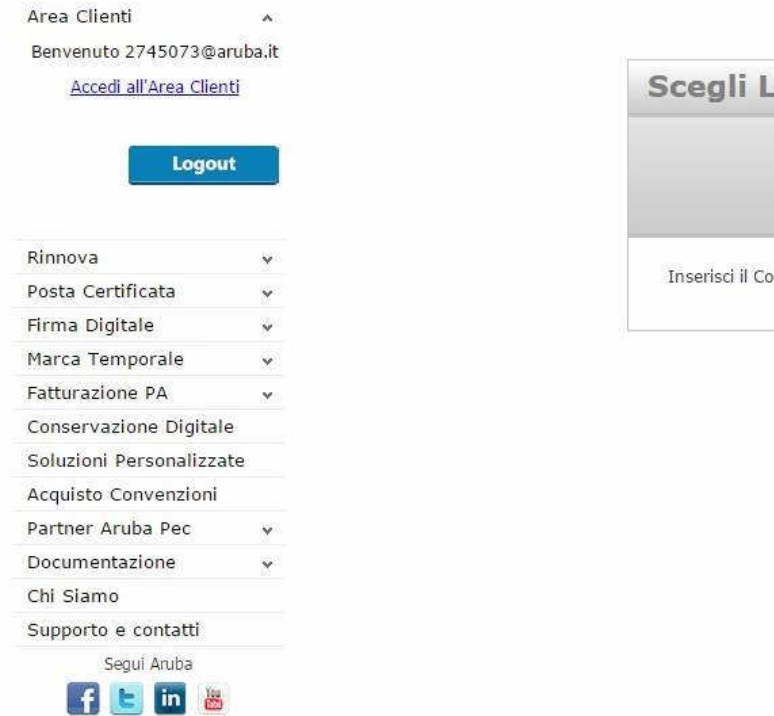

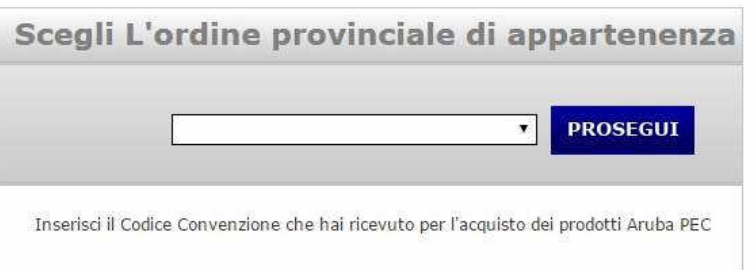

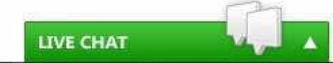

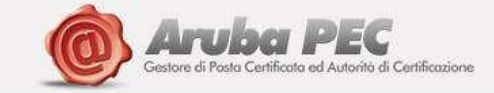

### POSTA CERTIFICATA | FIRMA DIGITALE | MARCA TEMPORALE | FATTURAZIONE PA | TUTTI I PRODOTTI | CONVENZIONI |

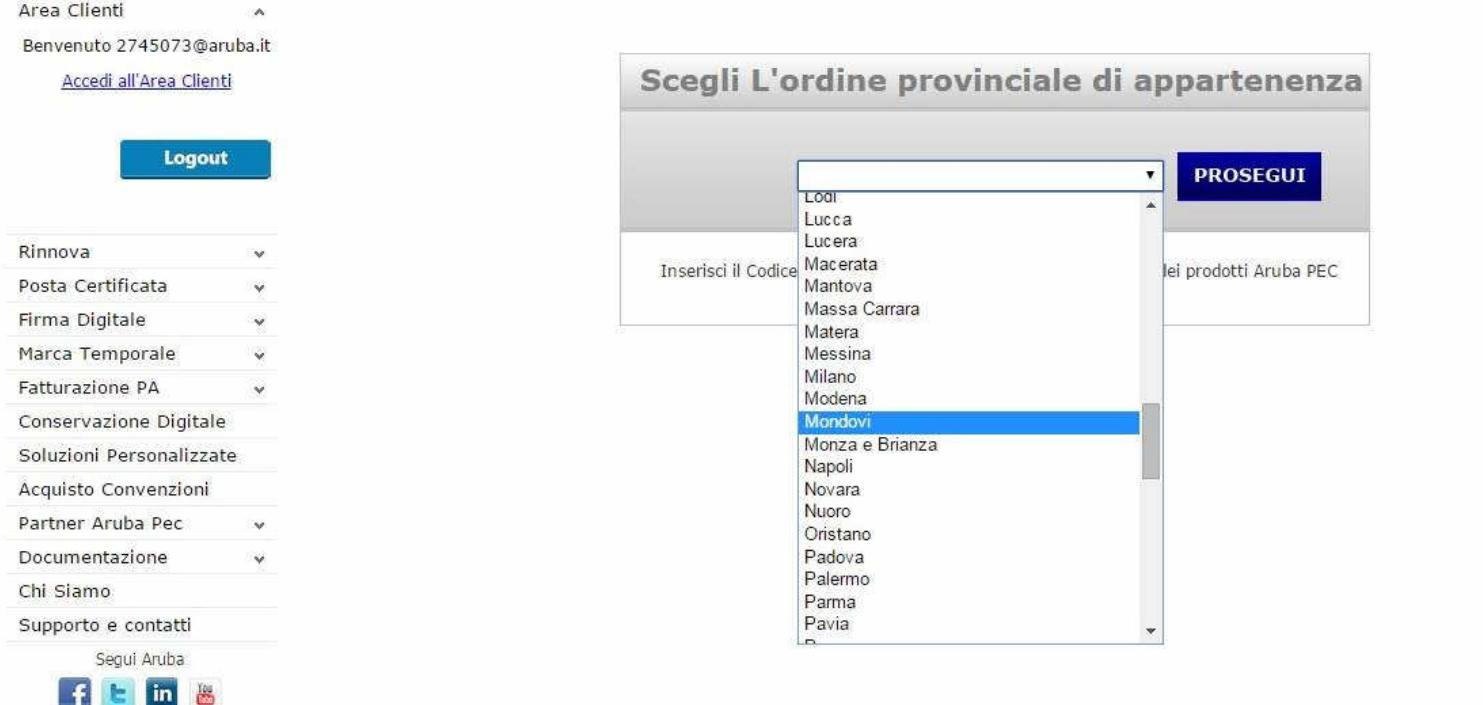

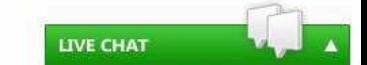

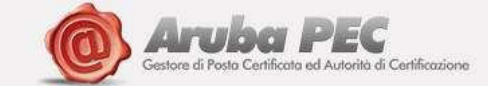

POSTA CERTIFICATA | FIRMA DIGITALE | MARCA TEMPORALE | FATTURAZIONE PA | TUTTI I PRODOTTI | CONVENZIONI

**Convenzione Abilitata cnscng25** Disabilita

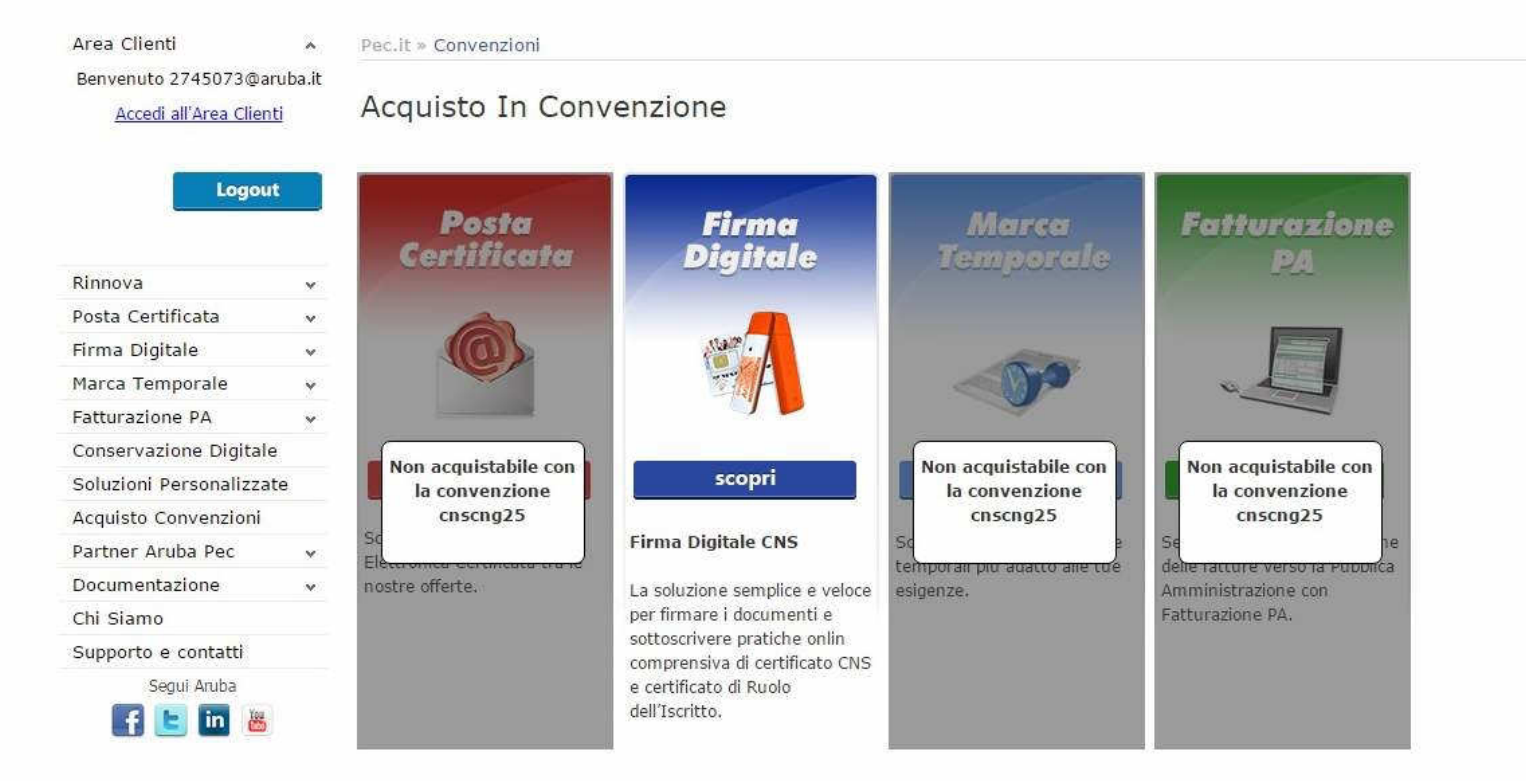

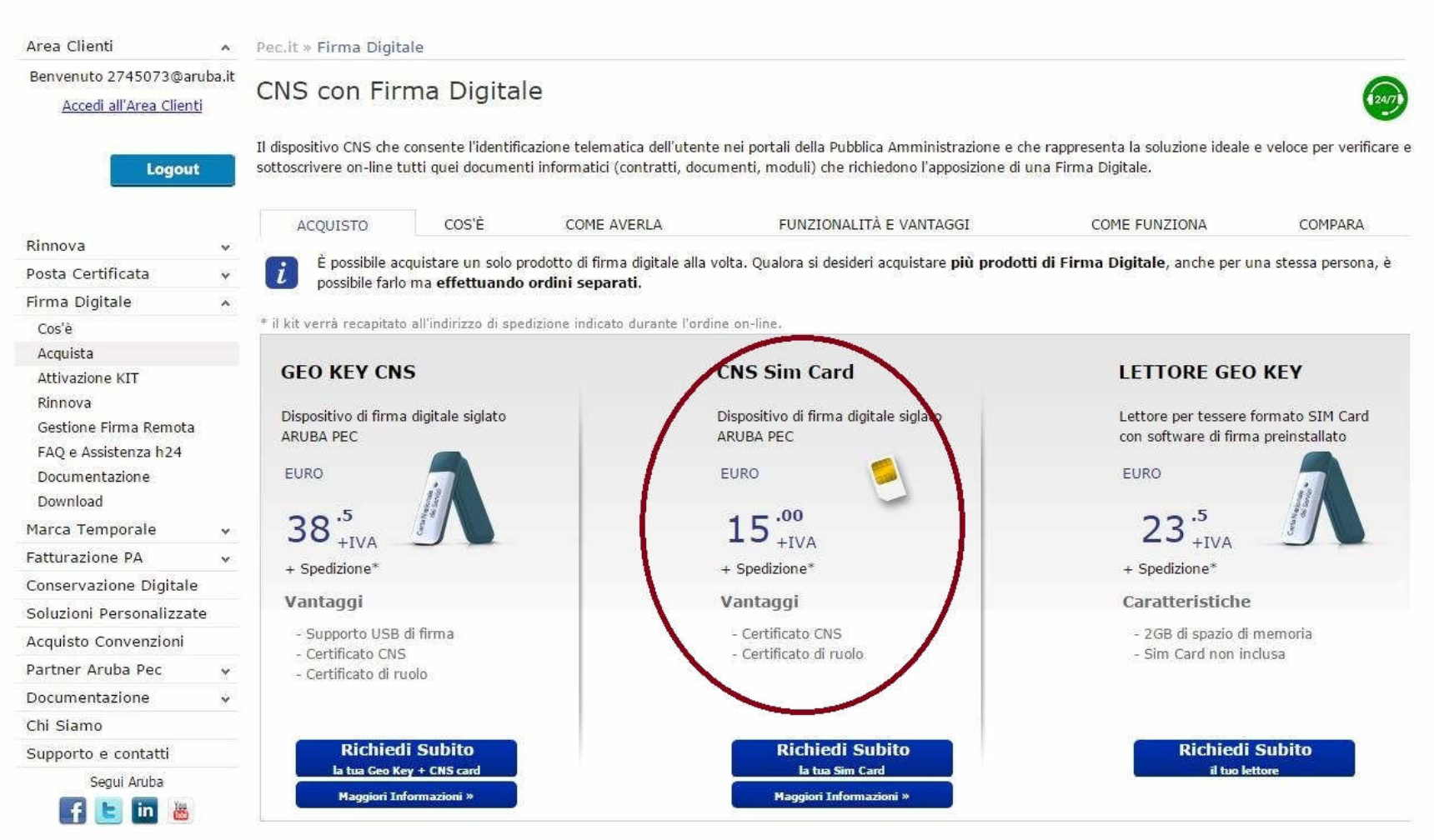

\* Il kit verrà recapitato all'indirizzo di spedizione indicato durante l'ordine on-line.